## Patterns and Practices for Embedded TDD in C and C++

How we introduced TDD into our company

Bluefruit

## Work for *Bluefouit* based in Cornwall, England.

- Provide an embedded software development service.
- Introduced Lean/Agile practices in 2009 and have delivered approximately 30 projects since then.

Practices and Patterns we use.

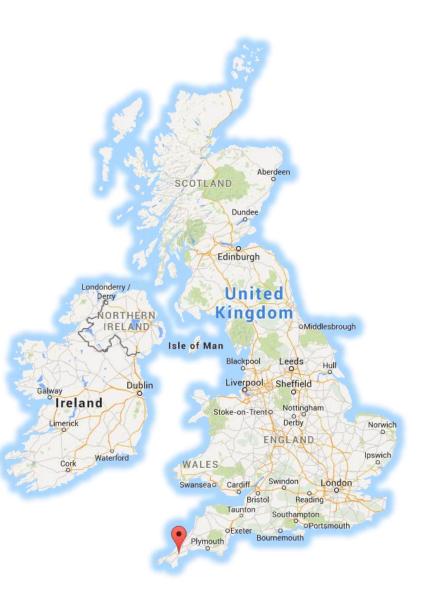

Bluefruit

## Standard TDD Cycle

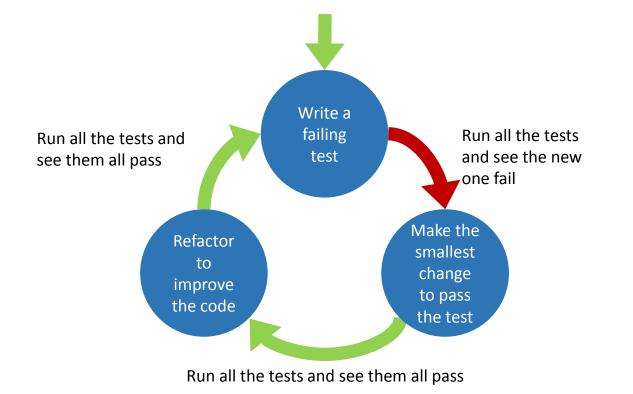

Fast Isolated Repeatable Self Verifying Timely

Bluefruit

Agile in a Flash : <u>http://agileinaflash.blogspot.de/2009/02/first.html</u>

## How we achieve FIRST (Contents)

- Where we run our tests to keep them fast
- How TDD Style affects the verification of our tests
- The different methods we use for inserting test doubles to keep our tests isolated and repeatable
- Other practices

#### Fast

Isolated Repeatable Self Verifying Timely

## Where to run the tests?

Bluefruit

### Test on Target

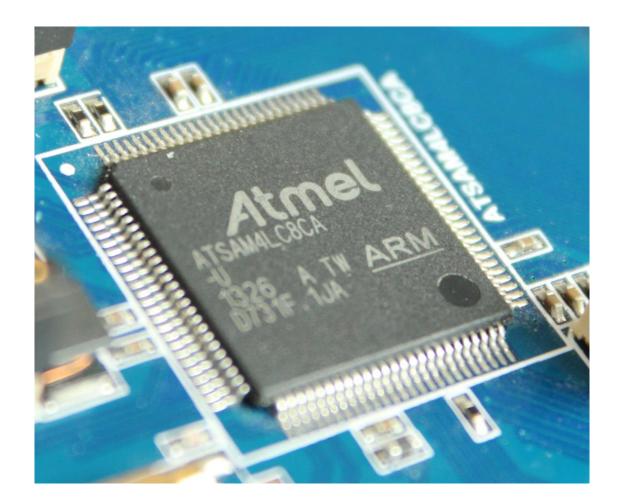

Bluefruit

#### Fast Isolated Repeatable Self Verifying Timely

## Analysis of TDD Cycle with Test on Target

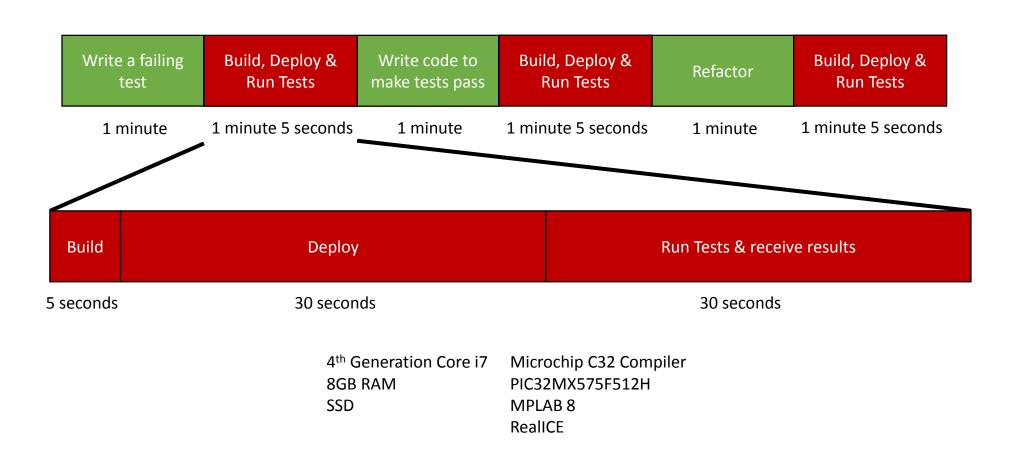

Bluefruit

## Test on Target

#### **Advantages**

Accurate test results

# Atomet and the second second s

Isolated Repeatable Self Verifying Timely

Fast

#### Disadvantages

- Slower feedback
  - Programming the target device can be slow
  - The target device is often not fast when compared to modern PCs so the tests will run more slowly
  - Transferring the test results back to the development platform can be slow depending on the method used
  - This will slow down your development process
  - Make you run test less often, leading to bigger changes and more mistakes and missed execution paths
- Limited code space and RAM
  - The tests and the test framework are going to be at least the size of your code if not larger.
- You need target hardware to run the tests
  - Limited hardware not enough for every development pair
  - Often expensive
  - Sometimes broken

We no longer exclusively run tests on the target

Bluefruit

#### Fast

Isolated Repeatable Self Verifying Timely

## Test on Development Platform

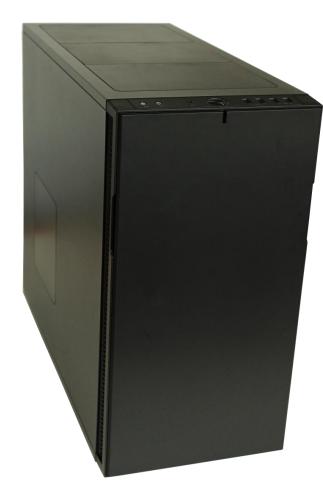

Bluefruit

## Analysis of TDD Cycle with Test on Development Platform

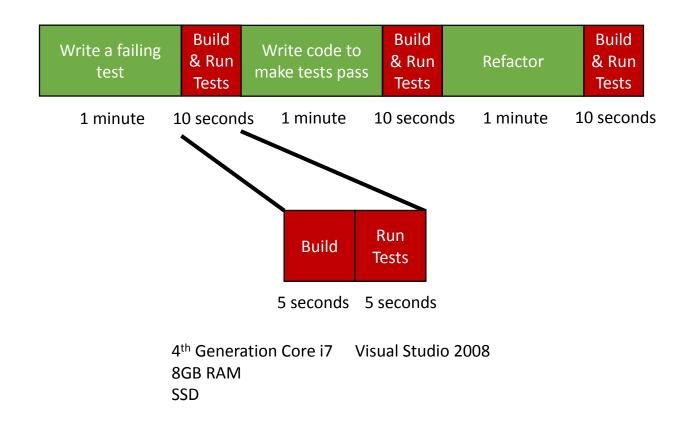

Bluefruit

## Test on Development Platform

#### Isolated Repeatable Self Verifying Timely

Fast

#### Advantages

- Fast feedback
- No code space and/or RAM issues
- Reduced the need for target hardware
- More portable code
- Able to write code (in the tests) that may not compile when using the compiler for the target

#### Disadvantages

- Development platform and target platform are different.
   Some issues will only happen on the target.
  - E.g. differences in packing, endianness and sizeof(int).
- Able to write code that may not compile when using the compiler for the target

Fast Isolated Repeatable Self Verifying

## **Dual Targeting Tests**

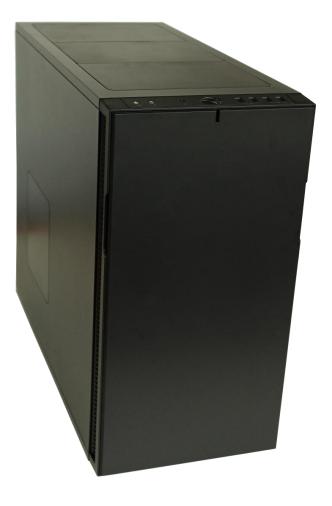

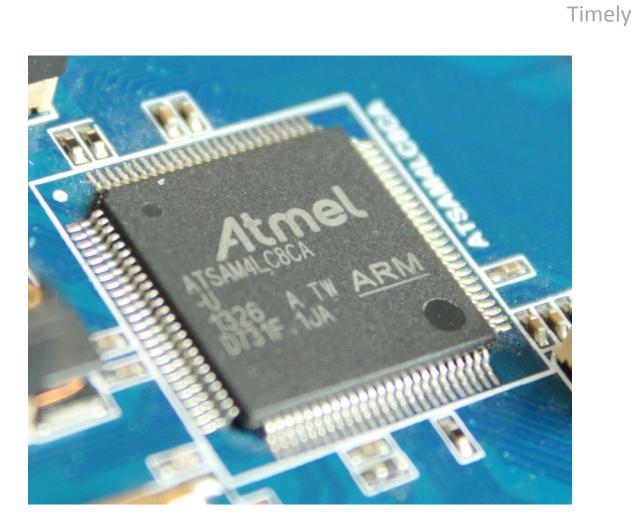

Bluefruit

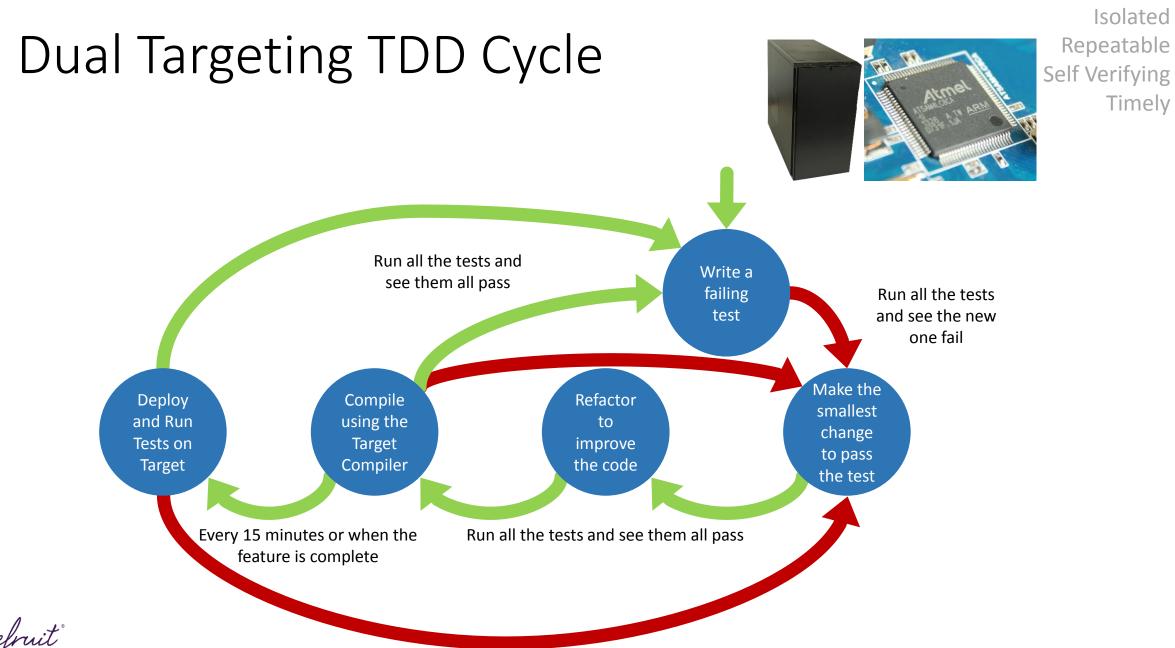

Bluefruit

#### Fast

## Dual Targeting

#### Advantages

- Fast feedback
- More portable code
- Compiling on two different compilers increases the chances of catching issues
- Able to run dynamic code analysis (e.g. Memory leak detection & Sanitizers)

Isolated Repeatable Self Verifying Timely

Fast

#### Disadvantages

- You need target hardware to run the tests
- You are limited to language features implemented by both compilers
- Maintaining two builds
  - This can be minimised if you can use the same build system and just switch the compiler and linker

Fast Isolated Repeatable Self Verifying Timely

## Splitting and testing the solution

Bluefruit

#### 1. Agile software development: Principles, Patterns, and Practices – Martin

## A good architecture will make TDD easier

#### We use a simple layered approach

- Low Coupling
- Stick to SOLID principles
  - Single Responsibility Principle
  - Dependency Inversion Principle

We have a thin outer (low level) layer that isn't unit tested. This only sets processor registers. (We keep its cyclomatic complexity  $\leq 2$ )

Bluefruit

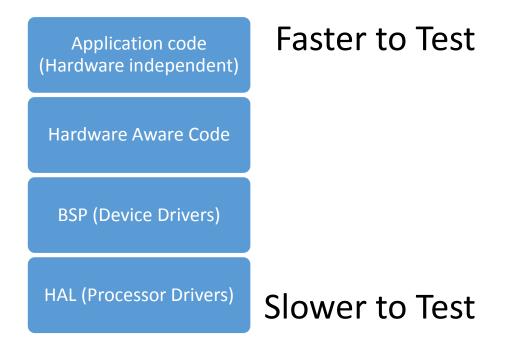

Fast Isolated Repeatable Self Verifying

Timely

## Running your tests in isolation

To test in isolation your test cannot depend on hardware or something out of your control.

What am I going to replace the dependency with?

**Test Double** 

How am I going to replace the dependency?

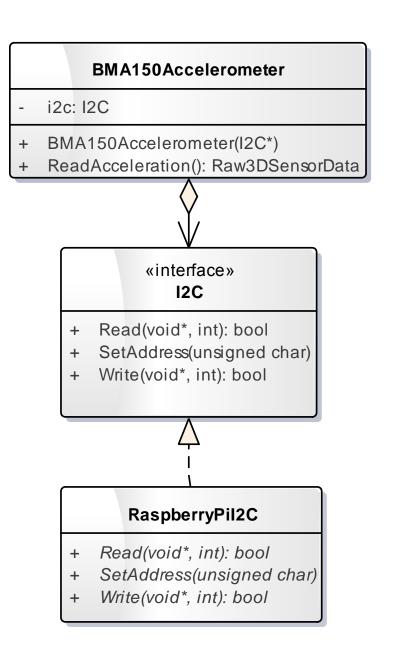

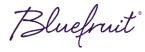

## Test Doubles

**Stub** – Provide fixed responses to method calls and can record the values they are passed.

**Dummy** – Used to fulfil a dependency that is not used, they usually consist of empty method definitions.

**Fake** – Provide a working fake implementation of the dependency. E.g. an in-memory EEPROM

**Mock** – Pre-programmed with expected method calls and verifies that they happen.

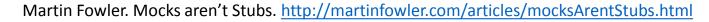

Classical

Mockist

TDD

TDD

## TDD Style

I want to fulfil an Order object from a
RemovableInventory that is
implemented by a Warehouse object

#### **Example Scenario**

luefruit

Given our warehouse has 50 Apples in stock

And an order for 20 Apples

When the order is fulfilled

Then our warehouse has 30 Apples in stock

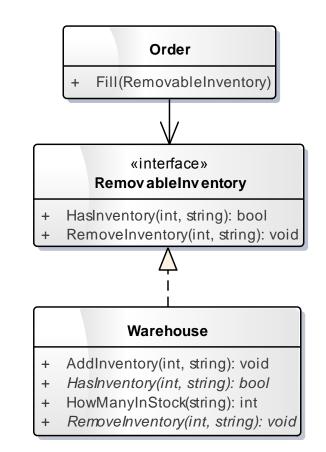

## Classical (Chicago/Detroit) Style State Verification (with Stubs)

```
class RemovableInventoryStub : public RemovableInventory {
public:
    int removeNumberOf;
    std::string removeItem;
    RemovableInventoryStub() : removeNumberOf(0), removeItem("") { }
    virtual bool HasInventory(int numberOf, const std::string &item) const {
        return true;
    }
    virtual void RemoveInventory(int numberOf, const std::string &item) {
        removeNumberOf = numberOf;
        removeItem = item;
};
TEST(Order ClassicalUsingStub, Fulfilling_an_order_removes_the_items_from_the_inventory)
    RemovableInventoryStub inventory;
    Order target(20, "Apples");
    target.Fill(inventory);
    EXPECT EQ(20, inventory.removeNumberOf);
    EXPECT EQ("Apples", inventory.removeItem);
```

Bluefruit

Fast Isolated Repeatable Self Verifying Timely

Martin Fowler. Mocks aren't Stubs. http://martinfowler.com/articles/mocksArentStubs.html

## Classical (Chicago/Detroit) Style State Verification (using the real object)

Fast Isolated Repeatable Self Verifying Timely

TEST(Order\_ClassicalUsingReal, Filling\_an\_order\_removes\_the\_items\_from\_the\_inventory)
{
 Warehouse inventory;
 inventory.AddInventory(50, "Apples");
 Order target(20, "Apples");
 target.Fill(inventory);
 EXPECT\_EQ(30, inventory.HowManyInStock("Apples"));
}

Bluefruit

## Mockist (London) Style Behaviour Verification

```
class RemovableInventoryMock : public RemovableInventory
{
    public:
        MOCK_CONST_METHOD2(HasInventory, bool(int numberOf, const std::string &item));
        MOCK_METHOD2(RemoveInventory, void(int numberOf, const std::string &item));
};
```

```
TEST(Order_Mockist, Fulfilling_an_order_removes_the_items_from_the_inventory)
{
    RemovableInventoryMock inventory;

    EXPECT_CALL(inventory, HasInventory(20, "Apples"))
        .Times(1)
        .WillOnce(Return(true));

    EXPECT_CALL(inventory, RemoveInventory(20, "Apples"))
        .Times(1);

    Order target(20, "Apples");
    target.Fill(inventory);
}
```

Fast Isolated Repeatable Self Verifying Timely

#### Bluefruit

Martin Fowler. Mocks aren't Stubs. http://martinfowler.com/articles/mocksArentStubs.html

## TDD Style

#### Classical

#### Advantages

- Does not specify how the code should work
- Easier to refactor the code

#### Disadvantages

- Harder to work out what is broken, a single incorrect code change can break many tests
- Can be a trade off between encapsulation and testability. The state might have to be more visible so it can be verified

#### Mockist

#### Advantages

 Code changes that break functionality tend to only break the tests that directly relate to them

#### Advantages/Disadvantages

• You have to think about the implementation when writing tests

#### Disadvantages

 Tests are coupled to implementation making refactoring harder

Bluefruit

## How I vary my TDD Style

I prefer classical testing, because my tests are not coupled to my implementation this allows me to refactor more easily.

Classical Testing – State Verification (Stubs/Fakes/Dummies)

Mockist Testing – Behaviour Verification (Mocks)

The behaviour is usually fixed by the device so using mocks and specifying the behaviour in the tests feels more natural.

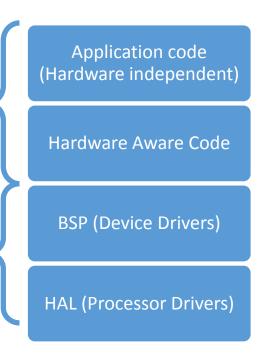

Bluefruit

## Running your tests in isolation

To test in isolation your test cannot depend on hardware or something out of your control.

What am I going to replace the dependency with?

**Test Double** 

How am I going to replace the dependency?

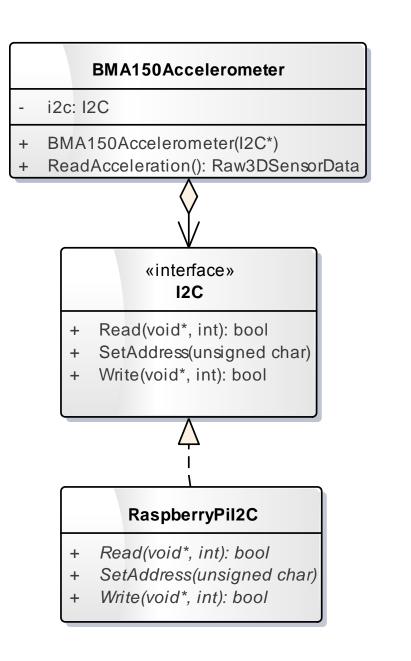

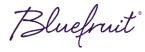

## Where you can insert Test Doubles

| Compile time                                                                               | Link time                                                                                              | Run time                                                                                |
|--------------------------------------------------------------------------------------------|----------------------------------------------------------------------------------------------------|-----------------------------------------------------------------------------------------|
| <ul> <li>Macros (C/C++)</li> <li>Templates (C++)</li> <li>#includes<br/>(C/C++)</li> </ul> | <ul> <li>Linking other<br/>object files<br/>(C/C++)</li> <li>Weak linking<br/>functions (C)</li> </ul> | <ul> <li>Interface (C++)</li> <li>Inheritance<br/>(C++)</li> <li>V-Table (C)</li> </ul> |
| These are the three most common insertion techniques we use                                |                                                                                                    |                                                                                         |
|                                                                                            |                                                                                                    |                                                                                         |

Bluefruit

Fast Isolated Repeatable Self Verifying Timely

### Test Double Insertion

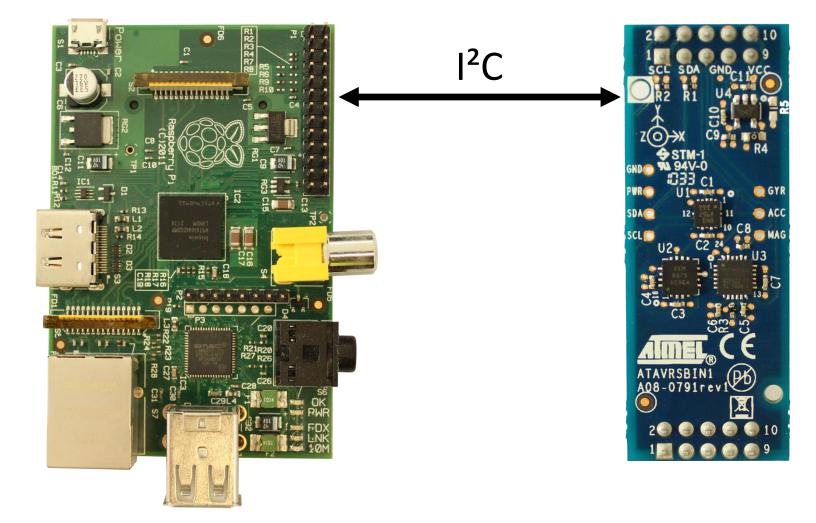

Bluefruit

#### Fast Isolated Repeatable Self Verifying

## Test Doubles Insertion

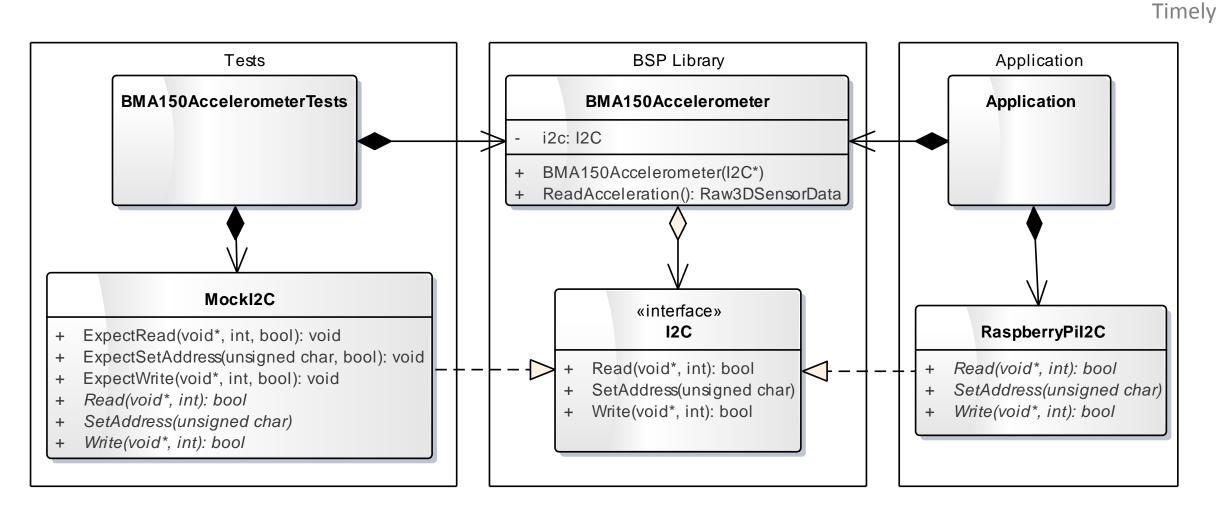

Bluefruit

Fast Isolated Repeatable Self Verifying Timely

## C++ Interfaces

We use this technique for everything

Bluefruit

## Dependency Interface

Test Doubles insertion using C++ Interfaces

```
class I2C
{
public:
  virtual ~I2C() { }
  virtual bool SetAddress(unsigned char
      address) = 0;
```

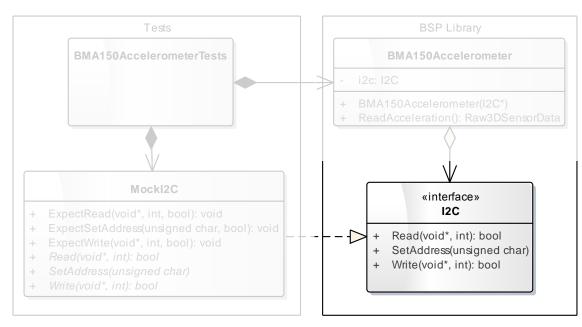

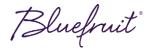

## Dependency Mock

Test Doubles insertion using C++ Interfaces

```
class MockI2C : public I2C
public:
 virtual bool SetAddress(unsigned char address);
 virtual bool Read(void * buffer, int length);
 virtual bool Write(const void * buffer,
                     int length);
 void ExpectSetAddress(unsigned char address,
                        bool returnValue);
 void ExpectRead(const void * buffer, int length,
                  bool returnValue);
 void ExpectWrite(const void * buffer, int length,
                   bool returnValue);
```

```
void Verify();
virtual ~MockI2C() { Verify(); }
..
```

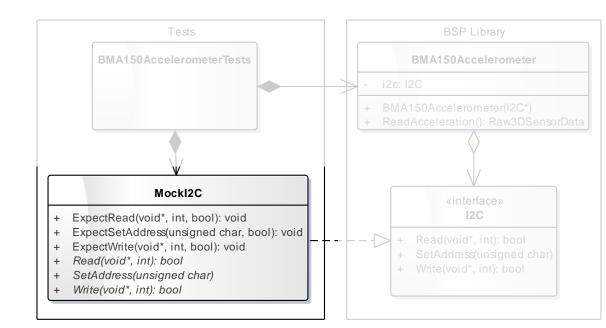

Test

#### Test Doubles insertion using C++ Interfaces

```
void testBMA150Accelerometer_Reading_an_acceleration_of_0()
{
    // Given
    MockI2C i2c;
    const unsigned char readCommand[] = { 0x02 };
    const unsigned char readData[] =
        { 0x00, 0x00, 0x00, 0x00, 0x00 };
    i2c.ExpectSetAddress(deviceAddress, true);
    i2c.ExpectWrite(readCommand, sizeof(readCommand), true);
```

```
i2c.ExpectRead(readData, sizeof(readData), true);
```

```
// When
BMA150Accelerometer target(&i2c);
Raw3DSensorData result = target.ReadAcceleration();
```

#### // Then

```
TEST_ASSERT_EQUAL(0, result.x);
TEST_ASSERT_EQUAL(0, result.y);
TEST_ASSERT_EQUAL(0, result.z);
```

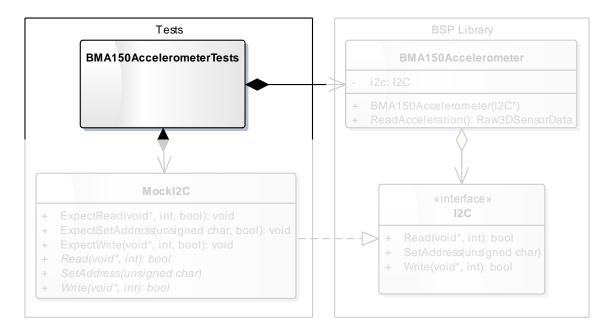

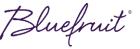

## Code (System under test)

#### Test Doubles insertion using C++ Interfaces

```
class BMA150Accelerometer
```

```
{
private:
    I2C *i2c;
public:
    explicit BMA150Accelerometer(I2C *i2cPort)
        : i2c(i2cPort)
        { }
```

```
Raw3DSensorData ReadAcceleration() const;
{
    const unsigned char BMA150Address = 0x38;
    i2c->SetAddress(BMA150Address);
```

```
const unsigned char registerAddress[] = { 0x02 };
i2c->Write(registerAddress, sizeof(registerAddress));
```

```
Raw3DSensorData rawAcceleration;
i2c->Read(&rawAcceleration, sizeof(rawAcceleration));
```

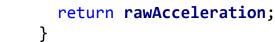

;; Bluebruit

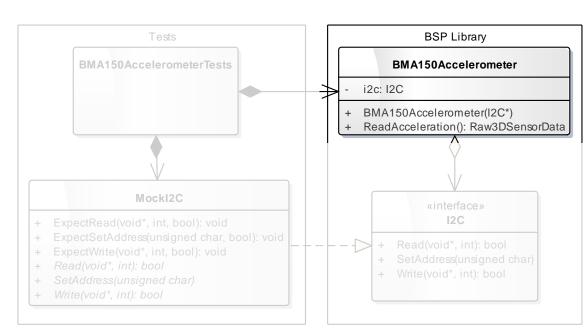

#### Fast

## Test Doubles insertion using C++ Interfaces

Isolated Repeatable

Self Verifying Timely

#### Advantages

• Easiest method of inserting Test Doubles

Disadvantages

- Virtual function calls are slower than directly calling a method
- The V Table will take up space (either RAM or ROM)

We use this technique for everything

Bluefruit

Fast Isolated Repeatable Self Verifying Timely

# C V-Tables (structs containing function pointers)

We use this technique when we can't use C++

Bluefruit

## Dependency Interface

Test Doubles insertion using C V-Tables (structs containing function pointers)

#### #ifndef I2C\_H #define I2C\_H

```
#include <stdbool.h>
```

struct I2C

```
i
bool (*SetAddress)(unsigned char address);
bool (*Read)(void * buffer, int length);
bool (*Write)(const void * buffer, int length);
};
```

#endif

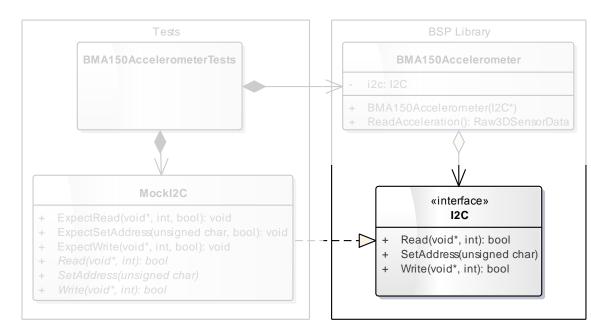

#### Bluefruit

# Dependency Mock

Test Doubles insertion using C V-Tables (structs containing function pointers)

```
static bool MockI2C_SetAddress(
               unsigned char address)
  // ...
const struct I2C MockI2C =
  .SetAddress = MockI2C SetAddress,
  .Read = MockI2C Read,
  .Write = MockI2C Write
};
void MockI2C ExpectSetAddress(
   unsigned char address, bool returnValue)
  // ...
void MockI2C Verify (void)
```

// ...

} Bluefruit

BMA150AccelerometerTests BMA150Accelerometer Mockl2C ExpectRead(void\*, int, bool): void + ExpectSetAddress(unsigned char, bool): void ExpectWrite(void\*, int, bool): void + Read(void\*, int): bool + SetAddress(unsigned char) + Write(void\*, int): bool

Fast Isolated Repeatable Self Verifying Timely

Test

Test Doubles insertion using C V-Tables (structs containing function pointers)

void testBMA150Accelerometer\_Reading\_an\_acceleration\_of\_0(void) // Given const unsigned char readCommand[] = { 0x02 }; const unsigned char readData[] = { 0x00, 0x00, 0x00, 0x00, 0x00, 0x00 }; MockI2C ExpectSetAddress(deviceAddress, true); MockI2C ExpectWrite(readCommand, sizeof(readCommand), true); MockI2C ExpectRead(readData, sizeof(readData), true); // When BMA150Accelerometer Initialise(&MockI2C); struct Raw3DSensorData result = BMA150Accelerometer ReadAcceleration(); // Then MockI2C Verify(); TEST ASSERT EQUAL(0, result.x);

TEST\_ASSERT\_EQUAL(0, result.y); TEST ASSERT\_EQUAL(0, result.z);

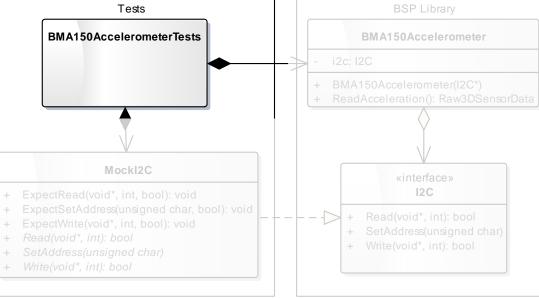

Bluefruit

### Fast Isolated Repeatable Self Verifying

Timely

# Code (System under test)

Test Doubles insertion using C V-Tables (structs containing function pointers)

```
static const struct I2C *i2c;
void BMA150Accelerometer_Initialise(const struct I2C *i2cPort)
{
    i2c = i2cPort;
}
```

```
struct Raw3DSensorData
```

```
BMA150Accelerometer_ReadAcceleration(void)
```

```
const unsigned char BMA150Address = 0x38;
i2c->SetAddress(BMA150Address);
```

```
const unsigned char registerAddress[] = { 0x02 };
i2c->Write(registerAddress, sizeof(registerAddress));
```

```
struct Raw3DSensorData rawAcceleration;
i2c->Read(&rawAcceleration, sizeof(rawAcceleration));
```

```
return rawAcceleration;
```

Bluefruit

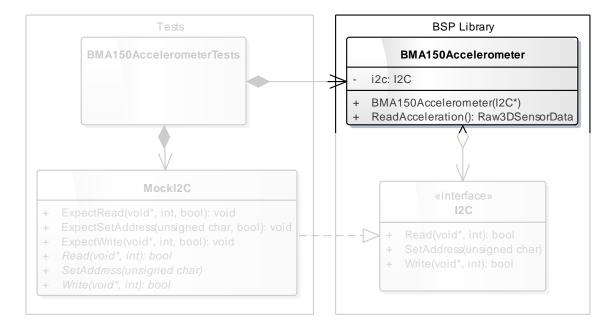

### Fast Isolated Repeatable Self Verifying Timely

# Test Doubles insertion using C V-Tables (structs containing function pointers)

Advantages

• Allows runtime substitution in C

Disadvantages

- It is easy to make mistakes when creating the V-Tables
- Allowing multiple instances requires a lot of boilerplate code than was not shown in the previous slides

Fast

Isolated

Timely

Repeatable

Self Verifying

We use this technique when we can't use C++

Bluefruit

Fast Isolated Repeatable Self Verifying Timely

# Linking other object files

We use it as a last resort when virtual function calls are too expensive

The example code is in C but this technique works in C++ as well

Bluefruit

# Dependency Interface

Test Doubles insertion by linking other object files

#ifndef I2C\_H
#define I2C\_H

```
#include <stdbool.h>
```

#endif

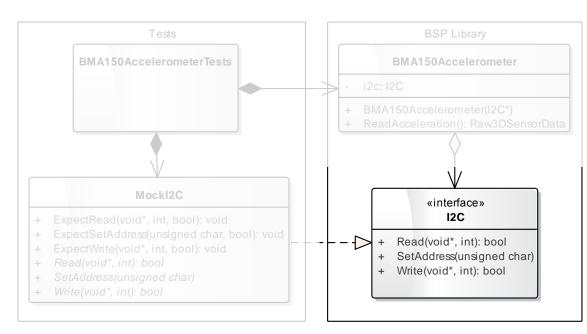

Bluefruit

## Fast Isolated Repeatable Self Verifying Timely

# Test Doubles insertion by linking other object files

### Fast Isolated Repeatable Self Verifying

Timely

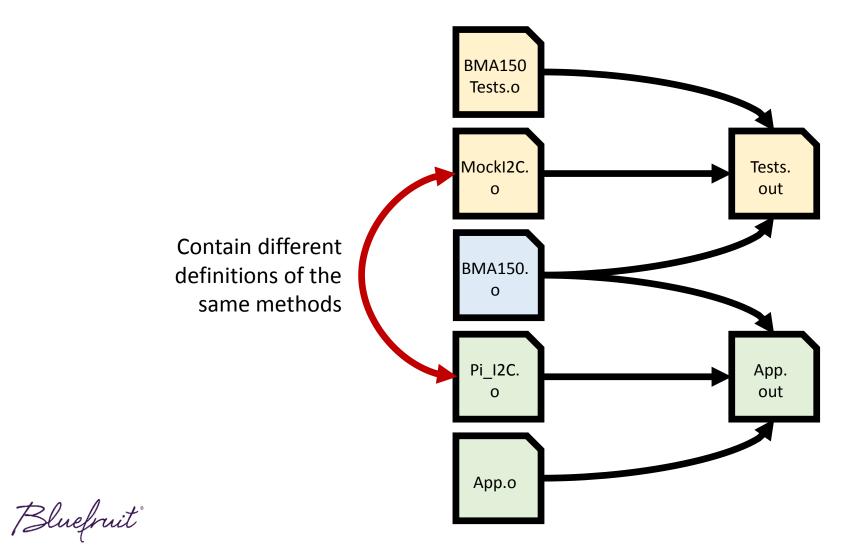

# Makefile

Test Doubles insertion by linking other object files

```
Fast
Isolated
Repeatable
Self Verifying
Timely
```

# application

application : Application/main.o RaspberryPiHAL/RaspberryPiI2C.o Drivers/BMA150Accelerometer.o
 \$(CC) \$(CFLAGS) \$^ -o \$@

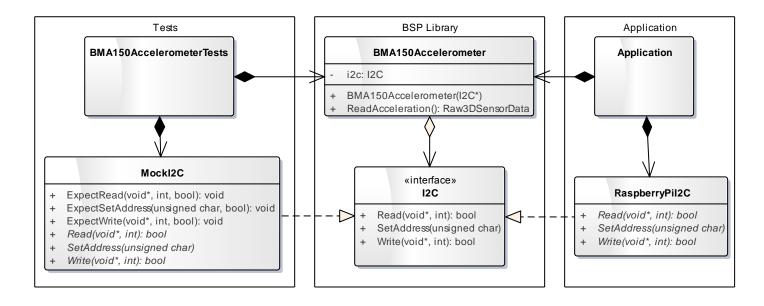

Bluefruit

# Dependency Mock

Test Doubles insertion by linking other object files

```
bool I2C_SetAddress(unsigned char address)
{
    // ...
}
void MockI2C_ExpectSetAddress(unsigned char address,
```

bool returnValue)

```
{
  // ...
}
```

```
void MockI2C_Verify(void)
```

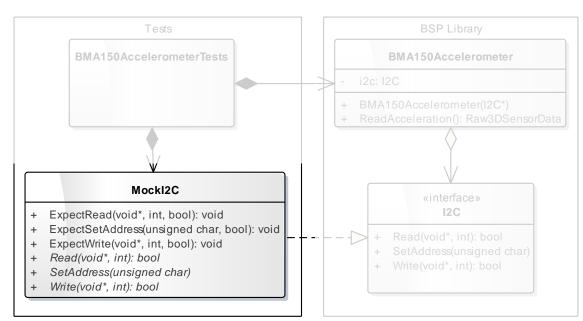

## Isolated Repeatable Self Verifying Timely

Fast

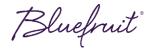

Test

## Test Doubles insertion by linking other object files

```
// When
struct Raw3DSensorData result =
    BMA150Accelerometer_ReadAcceleration();
```

#### // Then

MockI2C\_Verify(); TEST\_ASSERT\_EQUAL(0, result.x); TEST\_ASSERT\_EQUAL(0, result.y); TEST\_ASSERT\_EQUAL(0, result.z);

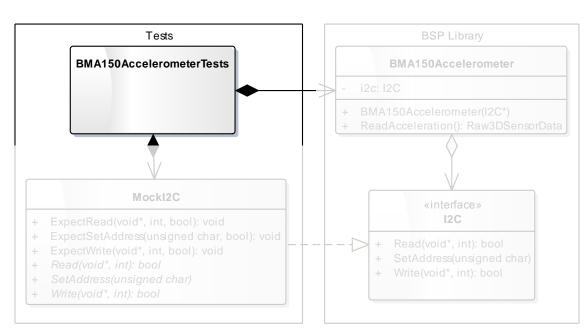

## Fast Isolated Repeatable Self Verifying Timely

# Code (System under test)

Test Doubles insertion by linking other object files

I2C\_Read(&rawAcceleration, sizeof(rawAcceleration));

```
return rawAcceleration;
```

Bluefruit

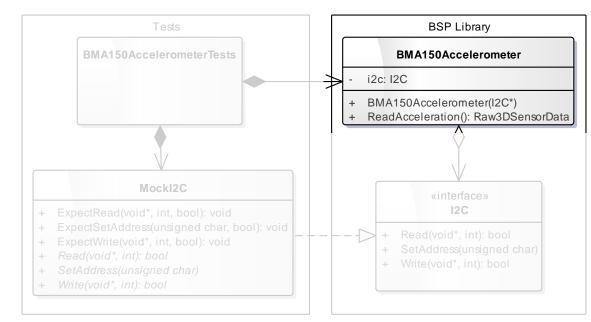

## Fast Isolated Repeatable Self Verifying Timely

# Test Doubles insertion by linking other object files

Fast Isolated Repeatable Self Verifying Timely

## Advantages

• No virtual function calls

Disadvantages

• Adds complexity to the build system

We use this technique

• As a last resort when virtual function calls are too expensive. We profile the calls first to see what is causing the problem

Bluefruit

# Test Double Insertion Techniques When we use them

Fast Isolated Repeatable Self Verifying Timely

## C++ Interfaces – For everything

• Easiest method of inserting test doubles

## C V-Tables (structs of function pointers) – When we can not use C++

• Run time substitution in C

# Linking other object files – When virtual function calls are too expensive

• Removes the performance hit from making virtual function calls

Bluefruit

# What else?

Bluefruit

## Other practices

 When hardware is in short supply we use our Continuous Integration server to run tests on the target platform

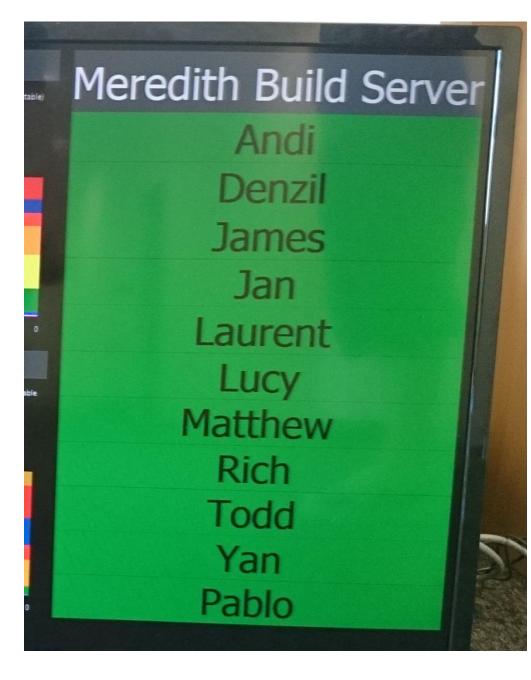

Bluefruit

## Other practices

- When hardware is in short supply we use our Continuous Integration server to run tests on the target platform
- Integration Tests that check hardware interaction
- Polymorphic System Testing

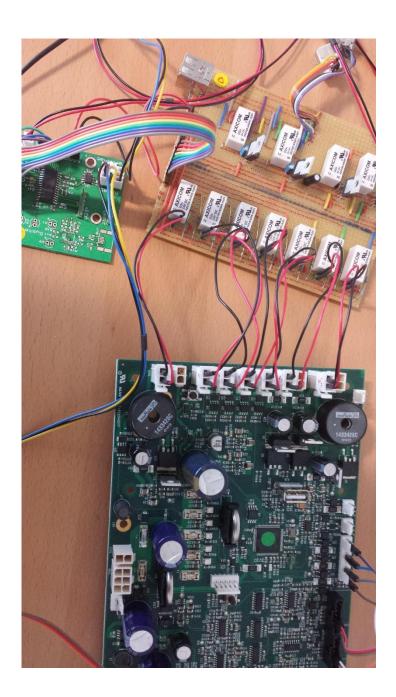

Bluefruit

## Polymorphic System Testing

Problem:

Some system tests take a long time to run, in the order of hours per test, even when they are automated.

This slows down our outer feedback loops.

Bluefruit

## Feedback loops

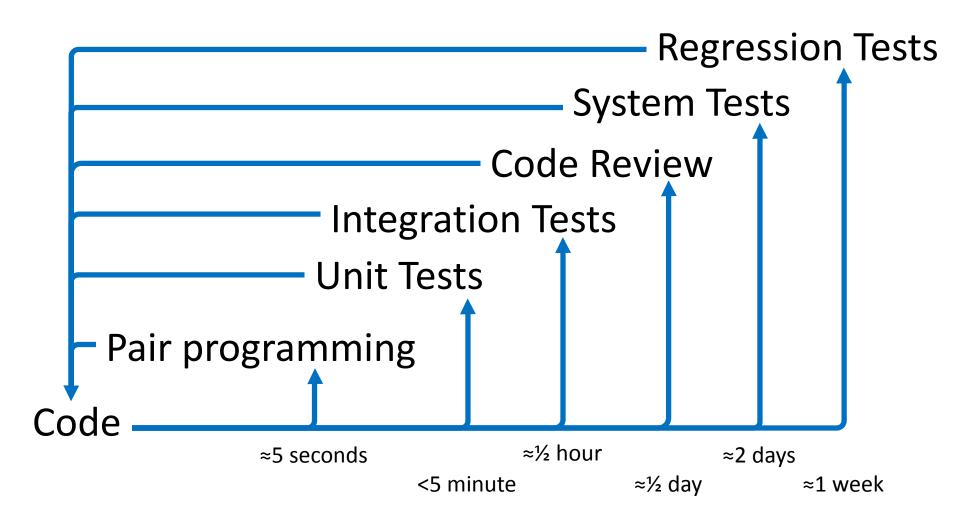

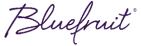

#### Fast feedback from long System Tests

## Automated System Test Overview

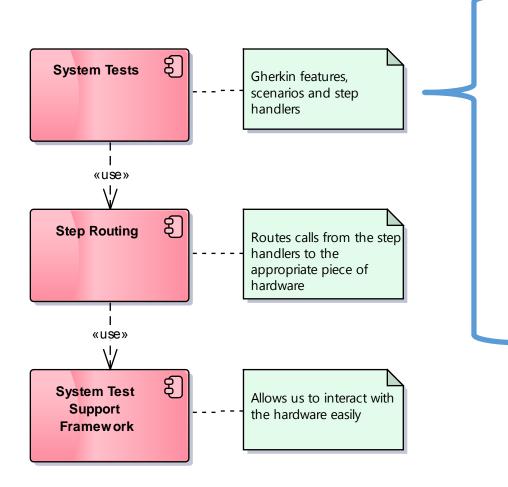

Scenario: The EDI stack turns on when water
 starts flowing
 Given there is no water flowing
 When the water flow rate changes to 2000ml/minute
 Then the EDI Stack is on

```
[Given(@"there is no water flowing")]
public void ThereIsNoWaterFlowing()
{
    Target.Instance.FlowRate = 0;
    Target.Instance.ElapseTimeMs(500);
```

```
Bluefruit
```

## Automated System Test Overview

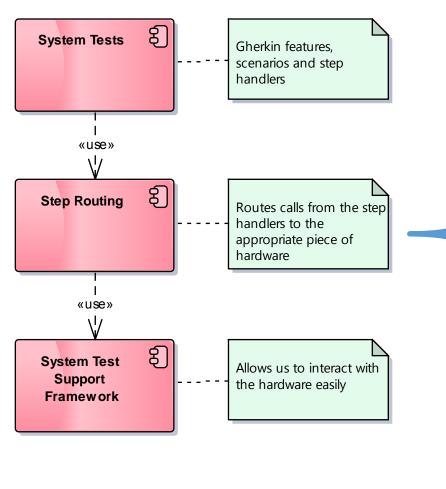

```
private PWMCommand pwm;
private static TargetDevice _instance = null;
public static TargetDevice Instance {
   get {
      if ( instance == null)
             instance = new Target();
      return instance;
public int FlowRate {
   set {
      if(!_pwm.SetFrequencyInHz(value)) {
         Assert.Fail("Hardware Error: " +
             "Unable to set flow rate");
```

public partial class Target

```
Bluefruit
```

#### Fast feedback from long System Tests

## Automated System Test Overview

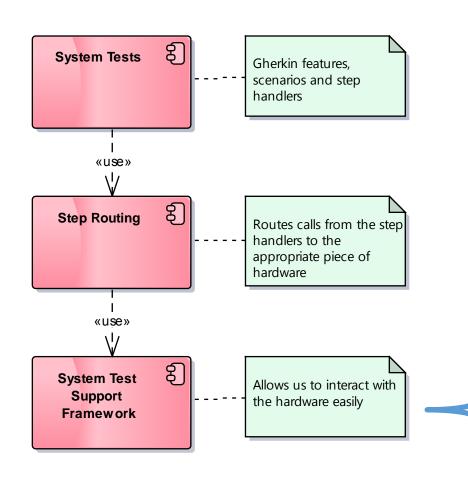

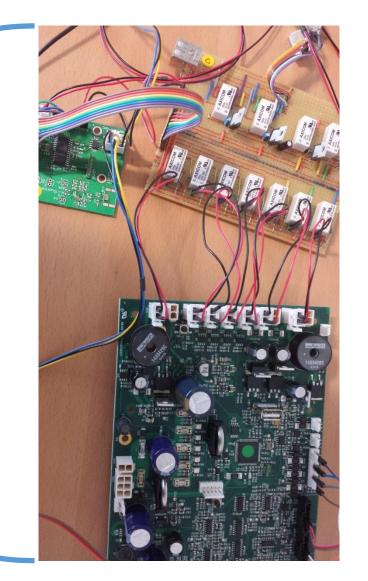

Bluefruit

#### Fast feedback from long System Tests

## Polymorphic System Test Overview

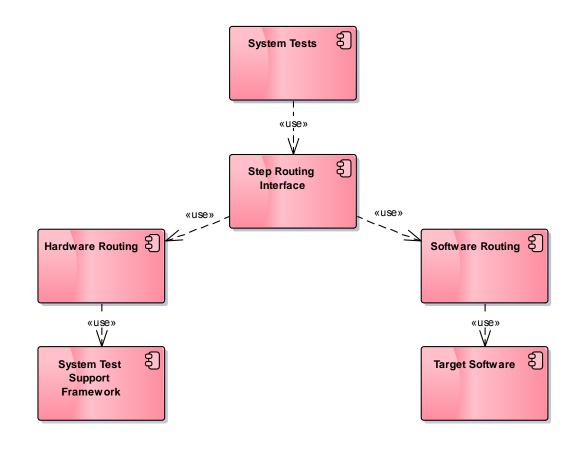

```
class Target
 private static TargetDevice instance = null;
 public static TargetDevice Instance
   get {
    if ( instance == null) {
      #if CODETARGET
        _instance = new CodeTargetDevice();
      #else
        __instance = new HardwareTargetDevice();
      #endif
    return instance;
```

Bluefruit

## Polymorphic System Test – Software Routing

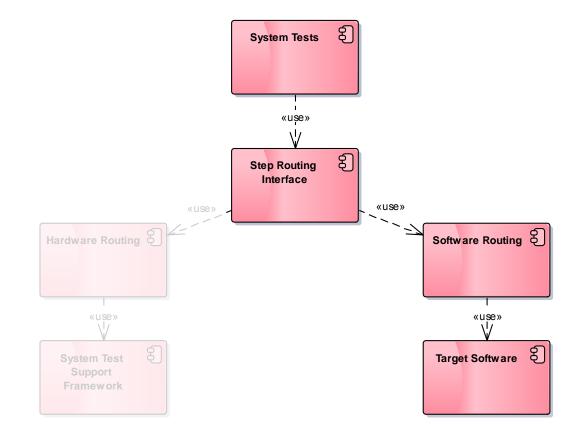

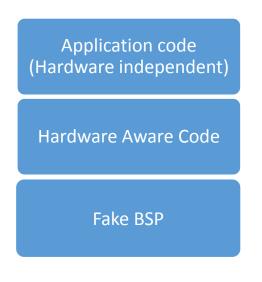

Bluefruit

#### Fast feedback from long System Tests

## Polymorphic System Test Reduced feedback time

Testing against Hardware ≈ 2 hours

Testing against Software ≈ 5 seconds

> As we're not testing the entire system we only use this to determine if we've broken anything, not if the system is working

Bluefruit

## Summary

- How we keep tests running fast by dual targeting
- How we use different TDD Style and how this effects how the verification of our tests
- Different Test Double insertion techniques to keep our tests isolated and repeatable
- Other practices we use in our testing process

Bluefruit

Company : <u>http://www.bluefruit.co.uk</u> Code : <u>https://bitbucket.org/hiddeninplainsight</u>

Blog : <u>https://hiddeninplainsight.co.uk</u>

Bluefruit